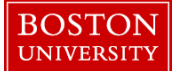

Managers and Payroll Coordinators have the ability to change work schedule rules through an Employee Position Update form. However, if work schedules in your department are changed on a frequent basis, Timekeepers can go through the "WebGUI" to change employee work schedules.

**NOTE**: Work schedule rule changes cannot be processed by Timekeepers retroactively and can only be changed if they are future dated. For retro changes, please email the Payroll Department at bupay@bu.edu

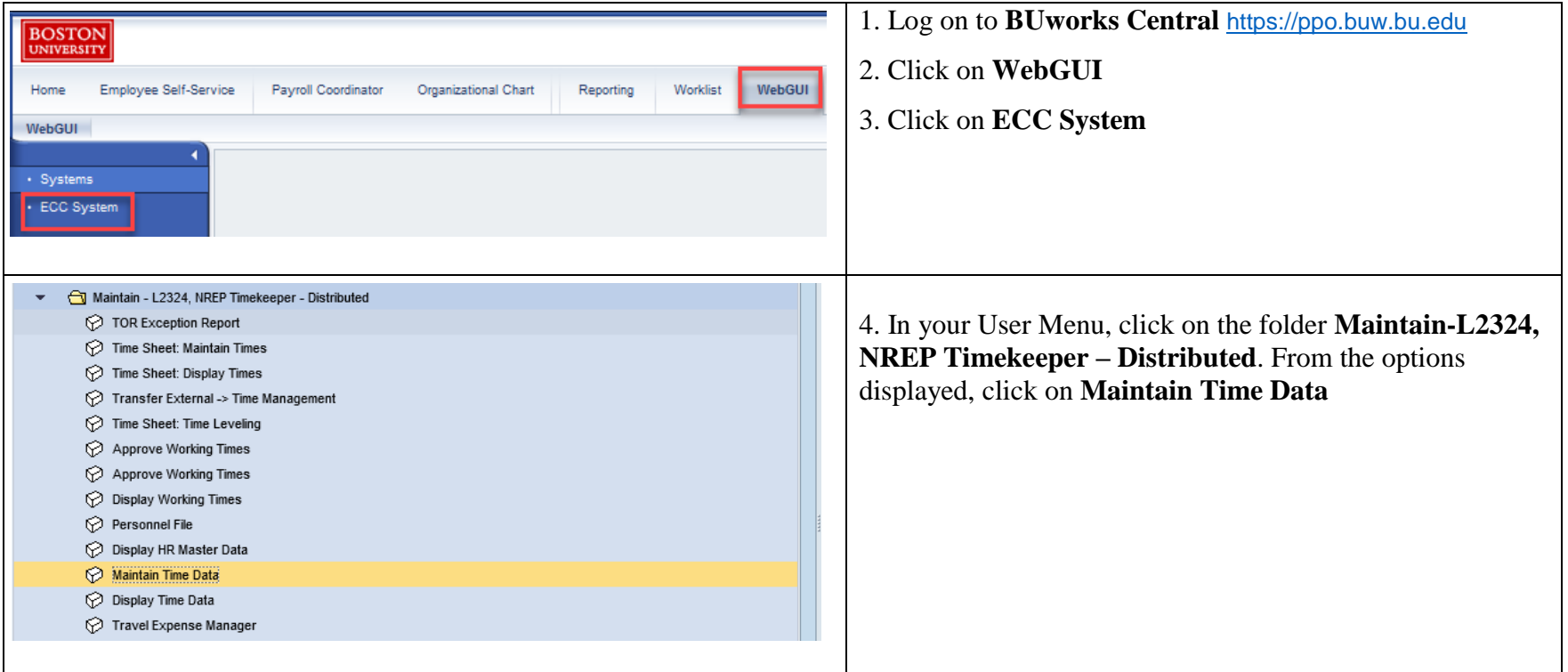

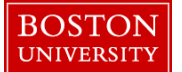

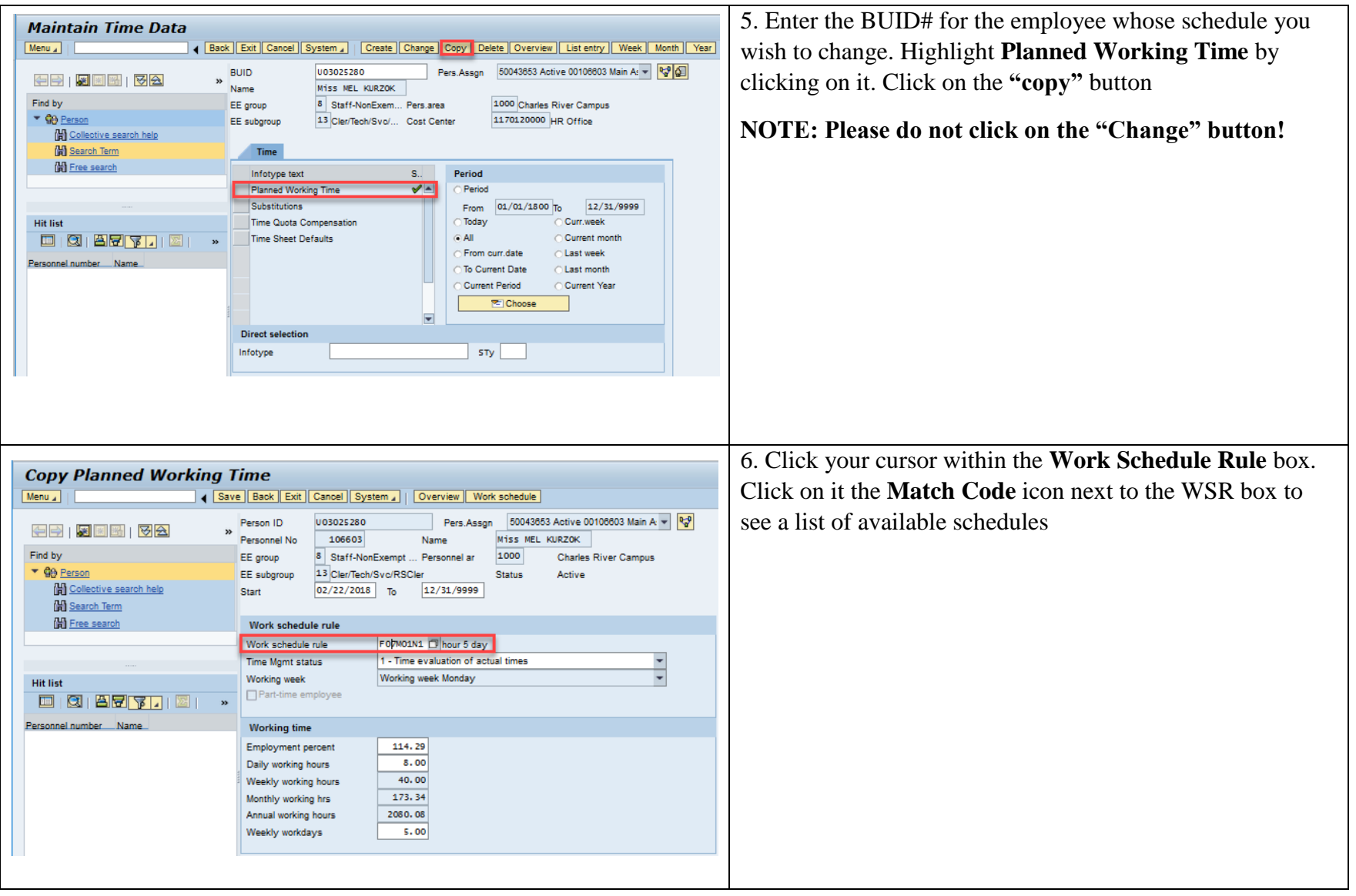

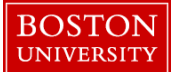

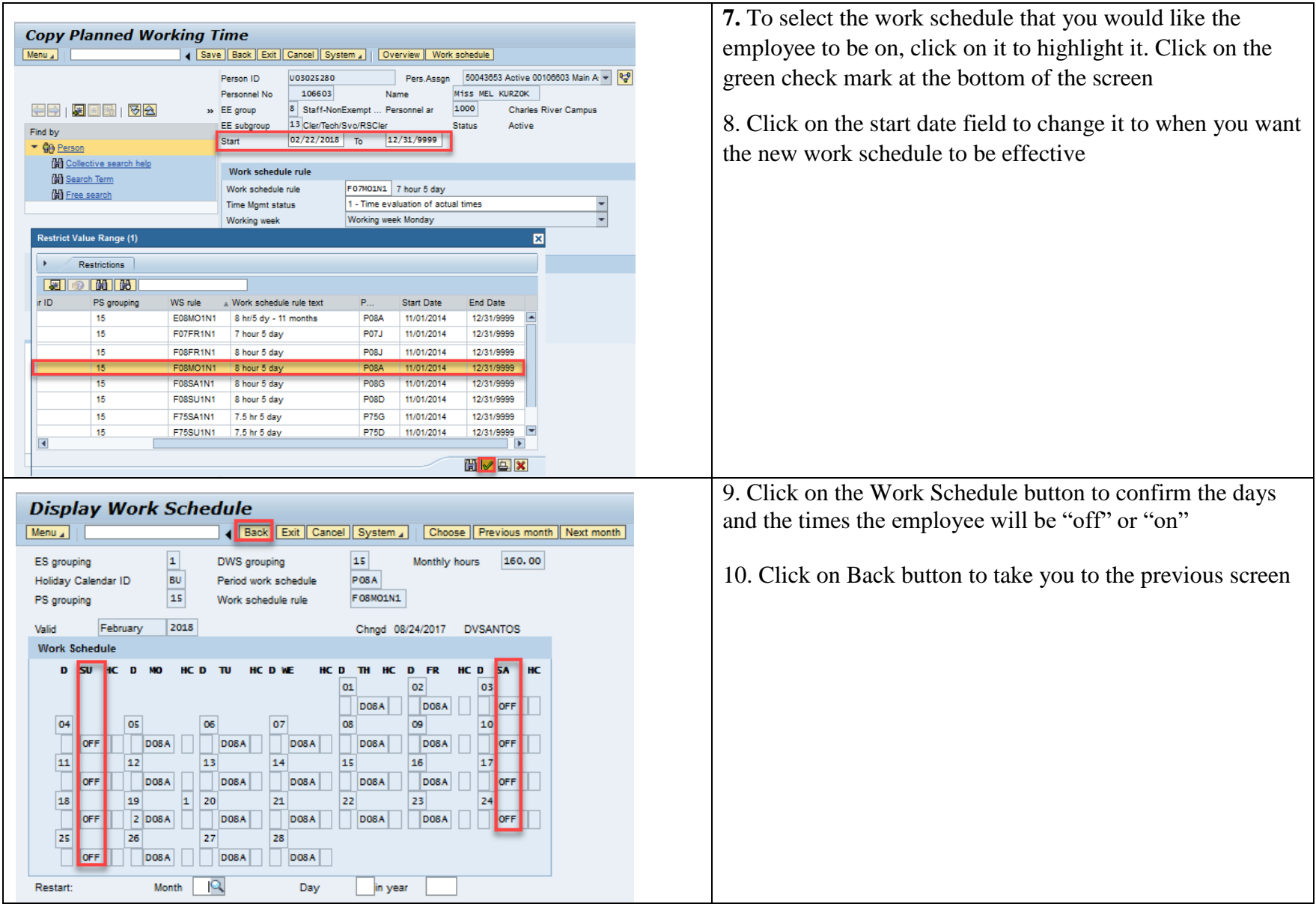

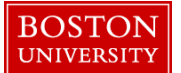

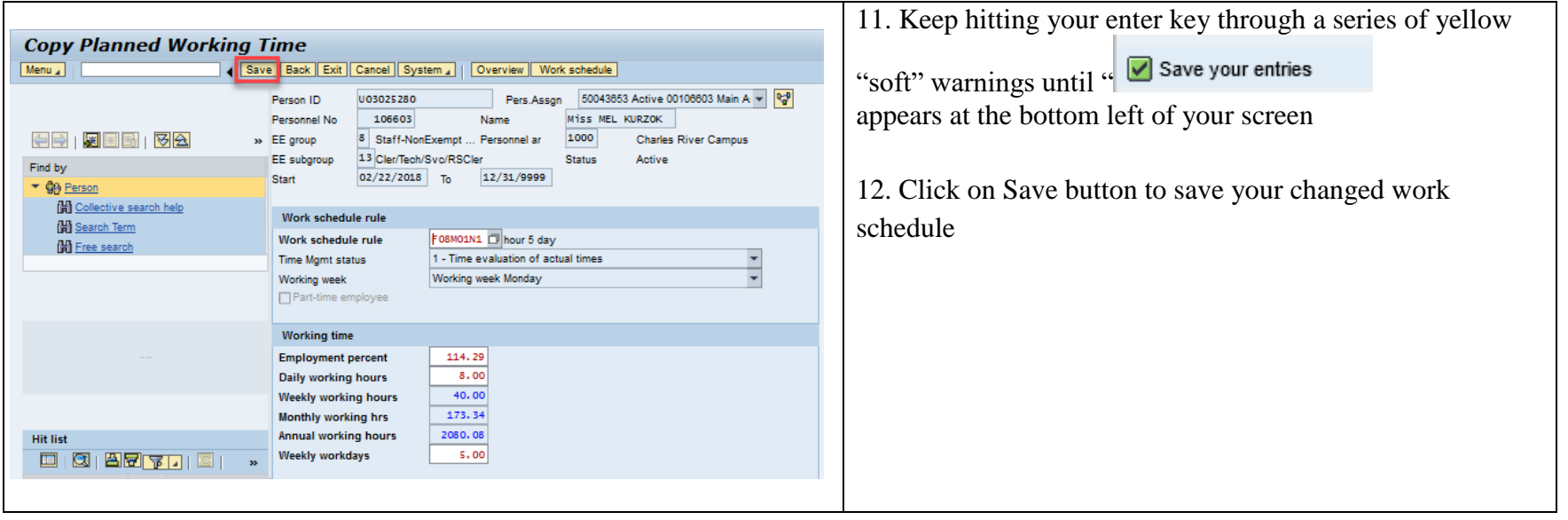

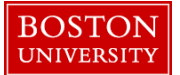

### **Below is a breakdown of how work schedule rules are created and what each part means:**

### **Code Breakdown:**

A WSR code is composed of eight digits.

### **Code Key:**

*First digit: identifies the type of employee.*

- $\bullet$  F = full time, 12 month employee
- $\bullet$  P = part time, 12 month employee
- $\bullet$   $C =$  casual or temporary employee, full or part time
- $\bullet$  N = full time, nine month employee
- $\bullet$  T = full time, ten month employee
- $\bullet$  E = full time, eleven month employee
- $\bullet$   $Z =$  faculty only: 2, 3, 4, 5 and 8 month schedules (identified by last digit)
- $\bullet$  Y = faculty only: two-month summer schedules

*Second and third digits: identifies planned hours worked per day.*

- $\bullet$  04 = four hour per day employee
- $\bullet$  05 = five hour per day employee
- $\bullet$  06 = six hour per day employee
- $\bullet$  07 = seven hour per day employee
- $\bullet$  75 = seven and a half hour per day employee
- $\bullet$  08 = eight hour per day employee
- $\bullet$  85 = eight and a half hour per day employee
- $\bullet$  09 = nine hour per day employee
- $\bullet$  10 = ten hour per day employee

#### *Fourth and fifth digits: identifies the day of the week the schedule pattern begins.*

- $\bullet$  MO = Monday start
- $\bullet$  TU = Tuesday start
- $\bullet$  WE = Wednesday start

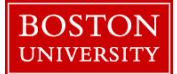

- $\bullet$  TH = Thursday start
- $FR =$  Friday start
- $SA =$  Saturday start
- $\bullet$  SU = Sunday start

#### *Sixth digit: identifies the shift to be worked.*

- $\bullet$  1 = day or first shift, generally starts between 3 a.m. and 1:59 p.m.
- $2 =$  evening or second shift, generally starts between 2 p.m. and 9:59 p.m.
- $\bullet$  3 = night or third shift, generally starts between 10 p.m. and 2:59 a.m.
- $\bullet$  4 = split shifts, employee works a combination of 2 day parts regularly

#### *Seventh digit: identifies if the schedule has a rotating pattern or not.*

- R = rotating shift, e.g., four days on and two days off or MO-TH and SU week 1 and MO-WE & SA, SU week 2, applies to less than 50 University employees
- $\bullet$  N = non-rotating, planned work time stays the same each week, applies to over 99.55% of all University employees

#### *Eighth digit: identifies the week of the rotation or a unique non-rotating pattern.*

- Rotation sequence "R": at BU a rotating schedule may be as short as two weeks or as long as six. The number indicates the week of the rotation sequence. Select the week of the rotation the employee is in at the conversion date. Applies only to BUPD and one instance at Mugar Library.
- Non-rotation "N": Identifies work schedules that have similar patterns but deviate enough to require a separate WSR.
	- o For example: The WSRs below are all ten month day shift positions that start on a Monday, work 7 hour days, 5 days per week and do not rotate. They are distinguished by the description and identified independently in SAP by the final digit.

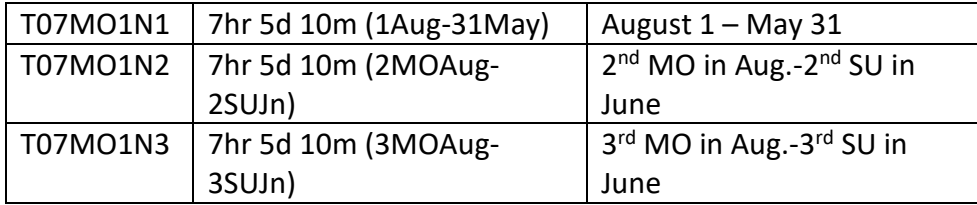

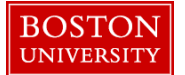

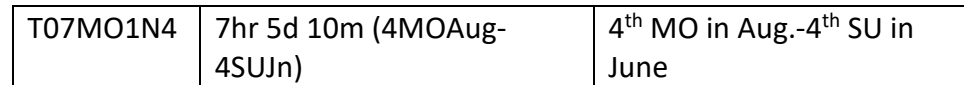

• Faculty "Y & Z schedules:

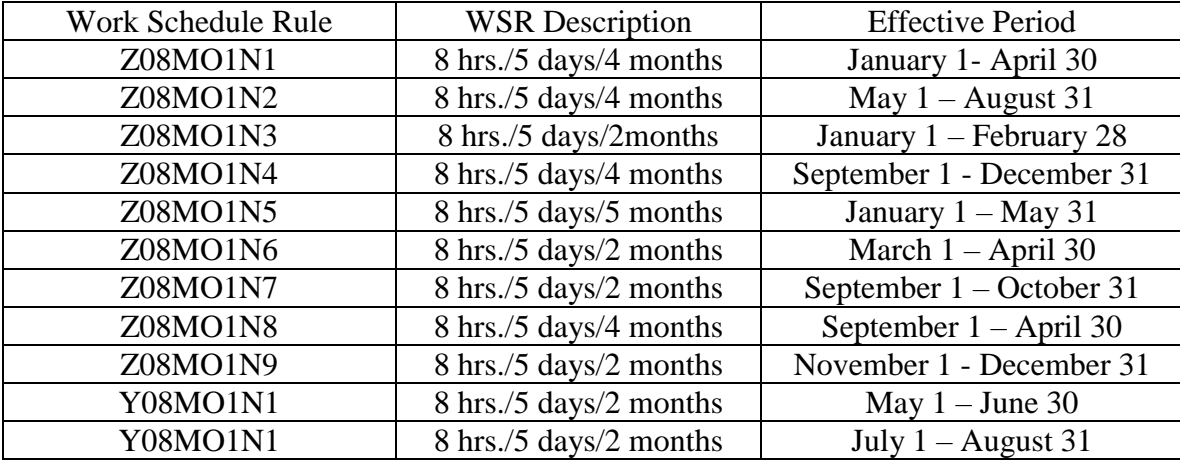

### *Part Time and Casual Employee Schedules*

Employees in either of these classifications work such varied schedules it was not possible to identify individual schedules. Consequently an open 24 hour flexible schedule has been used. It is necessary to identify if the position is comparable to a full time eight, seven and one half or seven hour day.

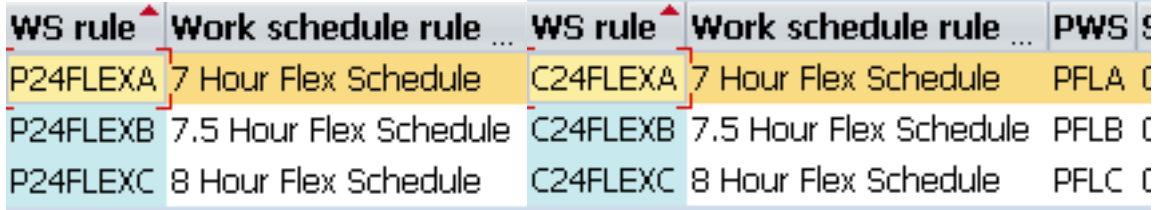

Temporary  $(casual - c)$  employees:

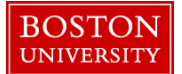

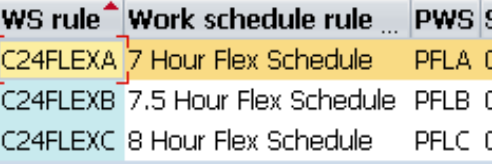

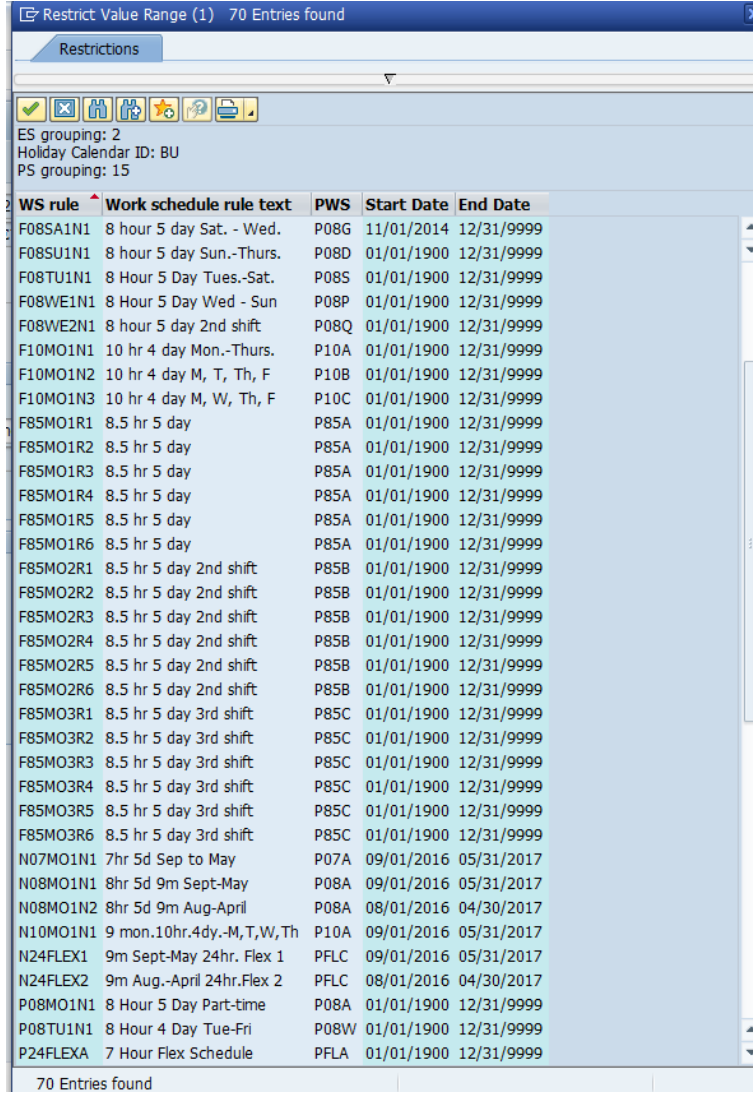

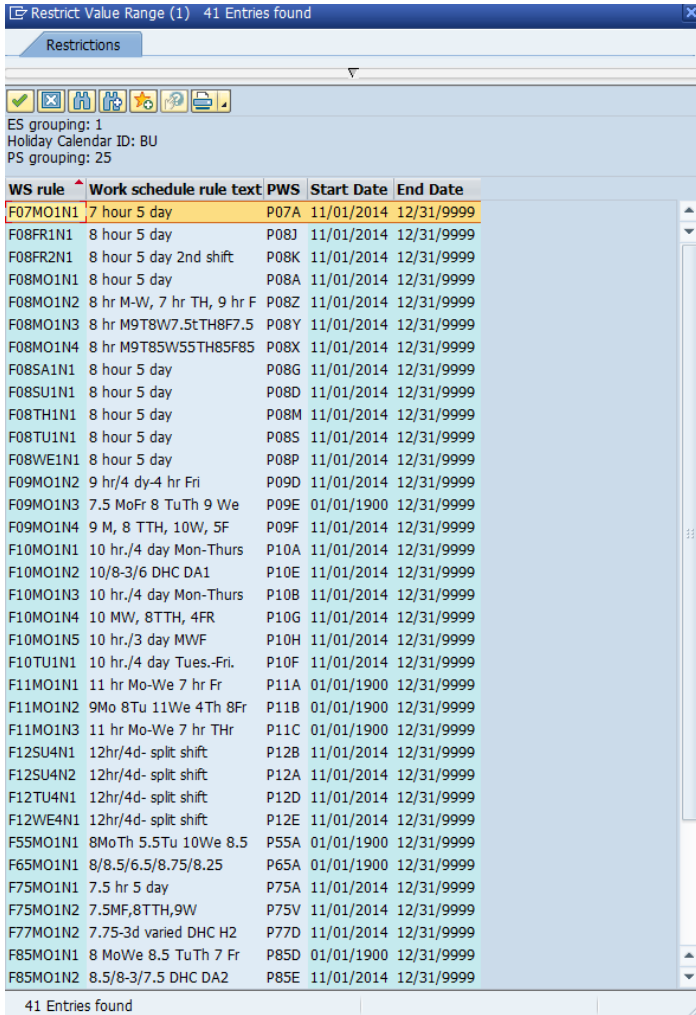